# **R**

**Strings, Performance, Misc**

### **Base R String Functions**

- R has limited support for text processing
	- If this is the main purpose of a project, think about using another language
- Just like other functions in R, the string functions operate on vectors
- Common string functions
	- **strsplit**
	- grep/grepl
	- $\blacksquare$  nchar
	- toupper / tolower
	- substr

In [ ]: print(nchar(c("I'm a little teapot", "short and stout"))) print (nchar (c ("I'm a little teapot", 14))) print (nchar ("I the only string"))

```
In [ ]:str vector \leq - c("I'm a little teapot", "short and stout", 14,
                         FALSE)
         print(toupper(str_vector))
         print(tolower(str_vector))
```
# **Substring in R**

substr and substring take in 3 arguments, any of which can be vectors

```
substr(strings, start, end)
 substring(strings, first, last)
```
- If start or end is longer than the other, the values of the shorter one are recycled
	- Only substring repeats the strings

In [ ]: print(substr("Hello World",3,5))

In [ ]: print (substr ("Hello World", 1:3, 1:3)) print(substring("Hello World",1:3,1:3))  $print(substring("Hello World", c(1, 2, 3), c(1, 2, 3)))$ print(substring("Hello World",5:20,10)) print (substring ("Hello World", 4, 10:15))

```
In [ ]: str_vector <- c("I'm a little teapot", "short and stout", 14, FALSE)
        print (substr (str vector, 2, 1000L))
        cat("n")print(substr(str_vector,1:5,1000L))
        cat("n")
```
#### I n [ ] : print(substring(str\_vector,1:5,1000L))  $cat("\n'\n'')$ print (substring (str\_vector, 1:15, 1000))

# **Regex in R**

- Both strsplit as well as grep and grepl can take regular expressions
	- By default, these are POSIX style regular expressions
	- Pass perl=TRUE to use PCRE
- grep returns the indexes in the vector the match was found at
- grepl returns a logic vector indicating if an element of the vector matched

In [ ]: strings\_with\_spaces <- c("I am a string", "I am one too", "This also has spaces") print(strsplit(strings\_with\_spaces,split=' '))

In [ ]: strings\_with\_spaces <- c("I am a string", "I am one too", "This also has spaces")  $print(\text{strsplit}(strings\_with\_spaces, split = \sqrt[m]{\s'}, per1 = \texttt{TRUE}})$ 

#### In [ ]: strings\_with\_spaces <- c("I am a string", "I am one too", "This also has spaces") print(strsplit(strings\_with\_spaces,split="\\W",perl=TRUE))

```
In [ ]: strings_with_spaces <- c("I am a string",
                                   "I am one too",
                                   "This also has spaces")
         idx \leftarrow grep('I', strings with spaces, perl=TRUE)
         print(strings_with_spaces[idx])
```
In [ ]: grep('I', strings\_with\_spaces, perl=TRUE, ignore.case=TRUE)

In [ ]:  $\sigma$  grep('\\bI\\b',strings\_with\_spaces,perl=TRUE,ignore.case=TRUE)

#### In [ ]: grepl('\\bI\\b',strings\_with\_spaces,perl=TRUE,ignore.case=TRUE)

# **The StringR library**

- StringR is based on an older library, called stringi
- The aim is to
	- **Inprove consistency in function calls**
	- make common string manipulation tasks easy
- Has robust multilingual support

In  $[ ]: ]$  library (stringr)

In  $[ ]:$  print (str\_length (str\_vector))

In [ ]: print(str\_sort(str\_vector))

In [ ]: print(str\_to\_title(str\_vector))

In [ ]:  $print(str\_pad(str\_vector, 40))$ 

In [ ]: str\_vector <- c("\n\rI am a string\t\t", "I am one\ntoo", "This also has spaces") print(str\_trim(str\_pad(str\_vector,40)))

In [ ]:  $str_c(str\_vector, ",")$ 

In [  $]:$  str\_c(str\_vector, collapse=", ")

In [ ]: str\_detect(str\_vector,'o')

In [ ]: str\_count(str\_vector,'o')

# **Directory Traversal in R**

- Most scripting languages provided an easy way to iterate over files in a directory
	- **This is known as globbing**
	- $\blacksquare$  It also allows wildcards to be used
- In R, the function is  $sys$ .glob (note the uppercase)
	- Rather than returning an iterator, it returns a vector containing all the file names

In  $[ ]:$  print (Sys.glob("\*.html"))

### **The readr package**

- As an alternative to built-in data loading functions, some people use the readr package
	- $\blacksquare$  I find the built in functions good enough usually
- readr provides the read file and write file functions
	- $\blacksquare$  These read or write an entire file into a string , or vice versa
	- This is possible in base R, but cumbersome, because you must calculate the length of the string first

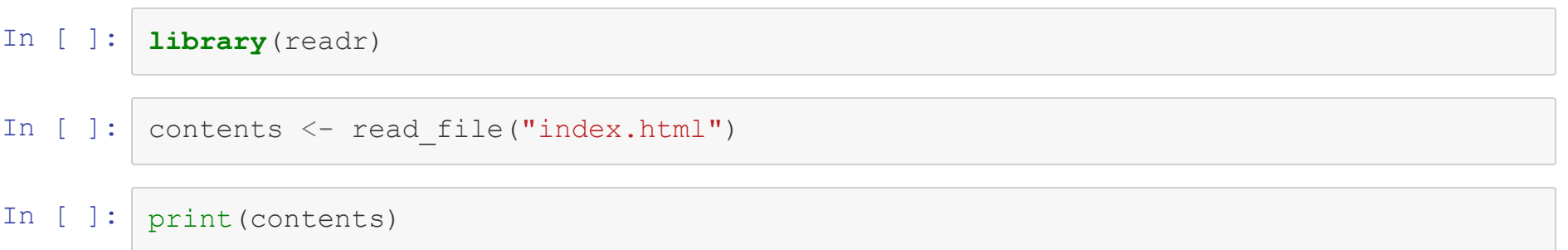

In [ ]: print(str\_extract\_all(contents,'<a href=".\*?">.\*</a>'))

### **Performance in R**

- R is commonly viewed as a slow language
	- **Mostly because it is**
- We can still optimized and make sure to program in an R style
	- Avoid for loops if you can use a vectorized function
	- S4 methods are slower than S3, which is slower than a direct function call
	- **Consider bytecode compilation**

# **Profiling** your code

- The microbenchmark library provides the microbenchmark function
	- Takes in several functions, runs them all, and prints statistics
- $\bullet$  For line-by-line profiling, use the  $\texttt{profvis}$  package
	- Uses a web browser to show results

```
In [ ]: library(microbenchmark)
         nums \leq - matrix(c(1:5000), nrow=100)
         print(
              microbenchmark(
              colMeans(nums),
              apply(nums,2,mean)
               \lambda\lambda
```

```
In [ ]: ## Needs to be run in RStudio
        library(profvis)
        print(
            profvis(
                 {
             nums \leq matrix(c(1:50000), nrow=100)
             apply(nums,2,mean)
         }
             ))
```
#### **Parallelism**

- Because of its functional design, R is a perfect language for parallelization
- The library parallel provides a mutlicore versions of mapply and lapply,
	- mclapply
	- mcmapply

```
mclapply(vector,function,mc.cores=N_CORES)
    mclapply(vector,function,axis,mc.cores=N_CORES)
```

```
In [ ]:
library(parallel)
In [ ]:
seed_strings <- c("asdf","ghhjk",'qerwet',
        print(detectCores())
                           'uopi','zxcv','asdgf')
        lots of strings <- rep(seed strings, 20000)
        print(
            microbenchmark(
                 lapply(lots of strings, str length),
                 mclapply(lots of strings, str length, mc.cores=7)
             )
         \lambda
```

```
In [ ]: ] cl < - makeCluster(8)
         print(
             microbenchmark(
                  colMeans(nums),
                  apply(nums,2,mean),
                  parCapply(cl,nums,mean)
                  \big)\big)stopCluster(cl)
```
# **Presenting Data**

- R is often used in the analysis phase of research
	- **Especially to produce nice graphics**
- Packages exist that allow papers to be written in R, combined with code
	- **Knitr is a very popular one**

# **KnitR**

- $\bullet$  knitR allows a document to be written in
	- R-style Markdown
	- **HTML**
	- **LaTeX**
- R code is set off in these documents using various conventions
- Code is executed and results displayed inline correctly

In  $[ ]: ]$  library (knitr) knit('005-latex.Rtex')

### **Loading Libraries from Non Default Locations**

- By default, R tries to install and looks for packages in a location that needs sudo access to write
- You can change where libraries are installed by adding the  $\exists$  ib parameter to install.packages
- There are numerous ways to tell where to look for libraries, including in the library function
	- The most consistent way is to set the environmental variable R LIBS USER in your shell before calling R